# <span id="page-0-0"></span>Package 'SemNetDictionaries'

January 17, 2022

Title Dictionaries for the 'SemNetCleaner' Package

Version 0.2.0

Date 2022-01-17

Maintainer Alexander P. Christensen <alexpaulchristensen@gmail.com>

Description Implements dictionaries that can be used in the 'SemNetCleaner' package. Also includes several functions aimed at facilitating the text cleaning analysis in the 'SemNet-Cleaner' package. This package is designed to integrate and update word lists and dictionaries based on each user's individual needs by allowing users to store and save their own dictionaries. Dictionaries can be added to the 'SemNetDictionaries' package by submitting userdefined dictionaries to <<https://github.com/AlexChristensen/SemNetDictionaries>>.

**Depends** R  $(>= 3.6.0)$ 

License GPL  $(>= 3.0)$ 

Imports easycsv, knitr

Suggests htmlTable, markdown, rmarkdown

URL <https://github.com/AlexChristensen/SemNetDictionaries>

BugReports <https://github.com/AlexChristensen/SemNetDictionaries/issues>

NeedsCompilation no

Encoding UTF-8

LazyData true

VignetteBuilder knitr

RoxygenNote 7.1.2

Author Alexander P. Christensen [aut, cre] (<<https://orcid.org/0000-0002-9798-7037>>)

Repository CRAN

Date/Publication 2022-01-17 14:12:43 UTC

# <span id="page-1-0"></span>R topics documented:

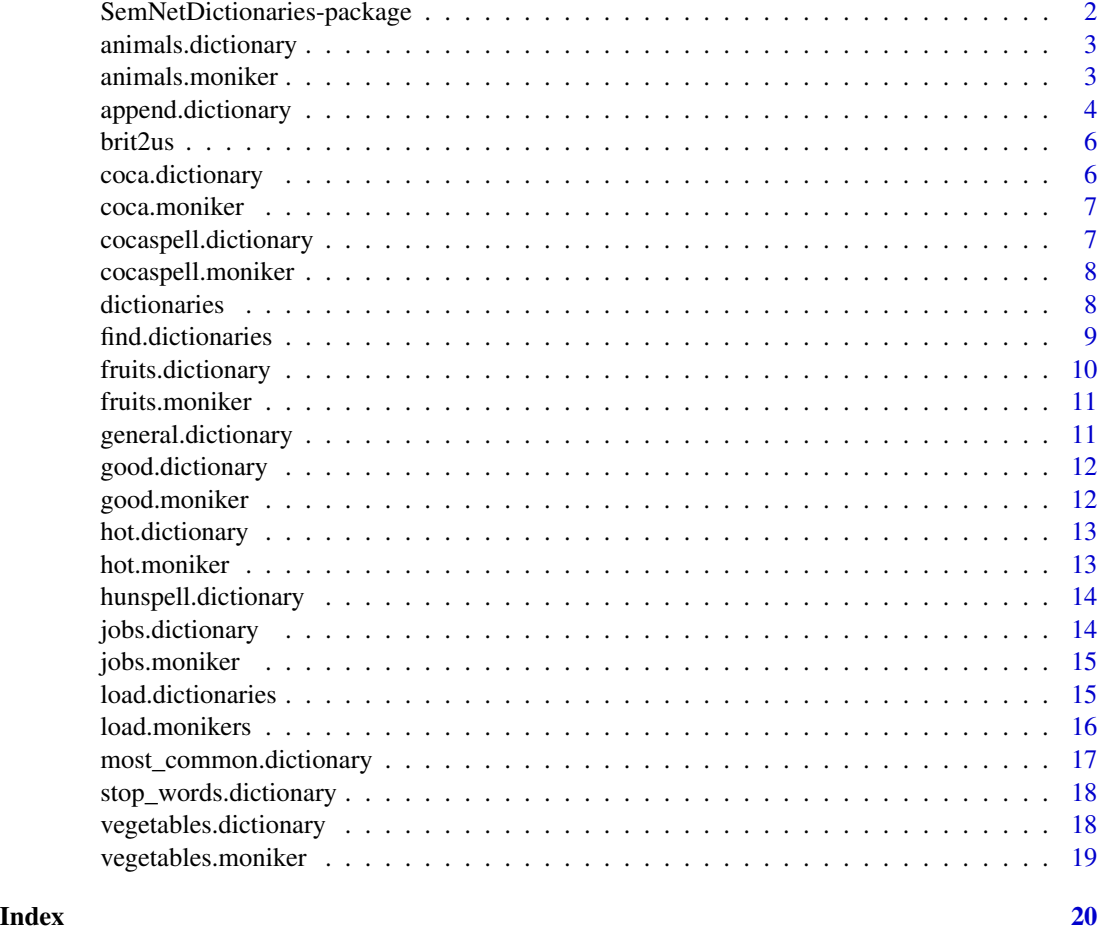

SemNetDictionaries-package

*SemNetDictionaries–package*

# <span id="page-1-1"></span>Description

Implements dictionaries that can be used in the [SemNetCleaner-package](#page-0-0). Also includes several functions aimed at facilitating the text cleaning analysis in the [SemNetCleaner-package](#page-0-0). This package is designed to integrate and update word lists and dictionaries based on each user's individual needs by allowing users to store and save their own dictionaries. Dictionaries can be added to the [SemNetDictionaries](#page-1-1) package by submitting user-defined dictionaries to [https://github.com/AlexChristensen/SemNetDictionaries.](https://github.com/AlexChristensen/SemNetDictionaries)

# Author(s)

Alexander Christensen <alexpaulchristensen@gmail.com>

# <span id="page-2-0"></span>animals.dictionary 3

# See Also

Useful links:

- <https://github.com/AlexChristensen/SemNetDictionaries>
- Report bugs at <https://github.com/AlexChristensen/SemNetDictionaries/issues>

animals.dictionary *Animals Dictionary*

#### Description

A database of possible animals responses  $(n = 1211)$ 

#### Usage

```
data(animals.dictionary)
```
#### Format

animals.dictionary (vector, length = 1211)

# Details

To add additional animals to the dictionary, please make an appendix dictionary ([append.dictionary](#page-3-1))

# Examples

```
data("animals.dictionary")
```
animals.moniker *Animals Moniker*

#### Description

A database of possible animals monikers and common spelling errors

#### Usage

data(animals.moniker)

#### Format

```
animals.moniker (list, length = 236)
```
# Details

To add additional animals monikers to the database, please submit a pull request or issue to https://github.com/AlexChristense

#### <span id="page-3-0"></span>Examples

```
data("animals.moniker")
```
<span id="page-3-1"></span>append.dictionary *Appendix Dictionary*

#### Description

A function designed to create post-hoc dictionaries in the [SemNetDictionaries](#page-1-1) package. This allows for new semantic categories or word lists to be saved for future use (i.e., your own personal dictionary). Dictionaries created using this function can either be saved as an R object to your global environment or as a .rds file on your current computer. Open-source community-derived dictionaries can be uploaded to and downloaded from <https://github.com/AlexChristensen/SemNetDictionaries>

#### Usage

```
append.dictionary(
  ...,
  dictionary.name = "appendix",save.location = c("envir", "wd", "choose", "path"),
  path = NULL,
  textcleaner = FALSE,
  package = FALSE
)
```
#### Arguments

```
... Character vector. A vector of words to create or add to a dictionary
```

```
dictionary.name
```

```
Character. Name of dictionary to create or add words to. Defaults to "appendix".
Input a name to create or add to an existing dictionary. This function with auto-
matically name files with the "*.dictionary.rds" suffix
```
save.location Character. A choice for where to store appendix dictionary. Defaults to "envir".

- "envir": Returns dictionary as a vector object to R's global environment
- "wd": Saves dictionary to working directory. Useful for storing dictionaries alongside projects
- "choose": User chooses a directory for more permanent storage. This will allow you to use this dictionary in the future
- "path": User specifies a path to a directory if it is already known. This will allow direct updates to the directory and bypass the prompts in the save/update menus. This will also allow you to use this dictionary in the future
- path Character. A path to an existing directory. Only necessary for save.location = "path"

<span id="page-4-0"></span>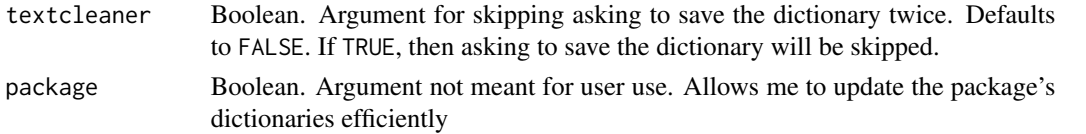

# Details

Appendix dictionaries are useful for storing spelling definitions that are not available in the [SemNetDictionaries](#page-1-1) package. This function enables the storage of personalized dictionaries, which can be used in combination with other dictionaries to facilitate the cleaning of text data.

Dictionaries are either stored in R's global environment, where they will be deleted once R is closed (unless you save them), or in a directory you choose. A menu will pop-up asking whether you would like to save or update your dictionary. You have two options:

- Yes (or 1): Gives this function permission to save (or update) your dictionary to a chosen directory. If save.location = "envir", your file will be deleted after closing R
- No (or 2): Does NOT give this function permission to save your dictionary to your computer. save.location = "envir" will always return your dictionary as a vector object to R's global environment

To save your dictionary file, you can either:

- Manually save: Use [saveRDS](#page-0-0) and save using the "\*.dictionary" suffix
- save.location = "choose": A file explorer menu will pop-up and a directory can be manually selected
- save.location = "path": The file will automatically be saved to the directory you provide

Note that save.location = "choose" and save.location = "path" will automatically update your dictionary if there is a file with the same name enter into the dictionary.name argument.

To find where your dictionaries are stored, use the [find.dictionaries](#page-8-1) function. These dictionaries are only stored on your private computer and must either be publicly shared or transferred to other computers in order to use them elsewhere. If you would like to share a dictionary for others to use, then please submit a pull request or post an issue with your dictionary on my GitHub: [AlexChristensen/SemNetDictionaries.](https://github.com/AlexChristensen/SemNetDictionaries)

#### Author(s)

Alexander Christensen <alexpaulchristensen@gmail.com>

#### See Also

[find.dictionaries](#page-8-1) to find where dictionaries are stored, [dictionaries](#page-7-1) to identify dictionaries in [SemNetDictionaries](#page-1-1)

```
# Create a dictionary
new.dictionary <- append.dictionary(c("words","are","fun"), save.location = "envir")
```
<span id="page-5-0"></span>

# Description

A database to convert between British and US spellings (*n* = 780)

#### Usage

data(brit2us)

# Format

brit2us (list, length = 780)

# Examples

data("brit2us")

<span id="page-5-1"></span>coca.dictionary *Corpus of Contemporary American English Dictionary*

#### Description

A general dictionary of over 80,000 words from the Corpus of Contemporary American English derived from [https://www.wordfrequency.info/samples.asp.](https://www.wordfrequency.info/samples.asp)

# Usage

data(coca.dictionary)

#### Format

```
coca.dictionary (vector, length = 80381)
```
# Details

To add additional words to the dictionary, please make an appendix dictionary ([append.dictionary](#page-3-1))

# Examples

data("coca.dictionary")

<span id="page-6-0"></span>

#### Description

A database of word forms for the Corpus of Contemporary American English dictionary

#### Usage

data(coca.moniker)

# Format

coca.moniker (list, length = 20267)

# Details

To add additional COCA monikers to the database, please submit a pull request or issue to https://github.com/AlexChristensen

#### Examples

data("coca.moniker")

cocaspell.dictionary *Corpus of Contemporary American English and Hunspell Combined Dictionary*

#### Description

A general dictionary of over 109,000 words from the Corpus of Contemporary American English dictionary ([coca.dictionary](#page-5-1)) and Hunspell dictionary ([hunspell.dictionary](#page-13-1)).

#### Usage

```
data(cocaspell.dictionary)
```
#### Format

cocaspell.dictionary (vector, length = 109169)

#### Details

To add additional words to the dictionary, please make an appendix dictionary ([append.dictionary](#page-3-1))

#### Examples

data("cocaspell.dictionary")

<span id="page-7-0"></span>cocaspell.moniker *Corpus of Contemporary American English and Hunspell Moniker*

# Description

A database of word forms for the Corpus of Contemporary American English and Hunspell dictionaries

#### Usage

```
data(cocaspell.moniker)
```
#### Format

```
cocaspell.moniker (list, length = 29610)
```
### Details

To add additional COCA and Hunspell monikers to the database, please submit a pull request or issue to <https://github.com/AlexChristensen/SemNetDictionaries>

#### Examples

```
data("cocaspell.moniker")
```
<span id="page-7-1"></span>dictionaries *List Names of Dictionaries in 'SemNetDictionaries'*

#### Description

A wrapper function to identify all dictionaries included in [SemNetDictionaries](#page-1-1)

#### Usage

```
dictionaries(quiet)
```
#### Arguments

quiet Boolean. Determines whether the return should be quiet (does not print dictionaries). Defaults to FALSE

#### Value

Returns the names of dictionaries in [SemNetDictionaries](#page-1-1)

#### <span id="page-8-0"></span>find.dictionaries 9

# Author(s)

Alexander Christensen <alexpaulchristensen@gmail.com>

#### See Also

[find.dictionaries](#page-8-1) to find where dictionaries are stored, [append.dictionary](#page-3-1) to create a new dictionary

# Examples

```
# List names of dictionaries in 'SemNetDictionaries'
dictionaries()
```
<span id="page-8-1"></span>find.dictionaries *Finds Names and Locations of Appendix Dictionaries*

# Description

A wrapper function to identify the save location of appendix dictionaries from [append.dictionary](#page-3-1)

#### Usage

```
find.dictionaries(..., add.path = NULL)
```
# Arguments

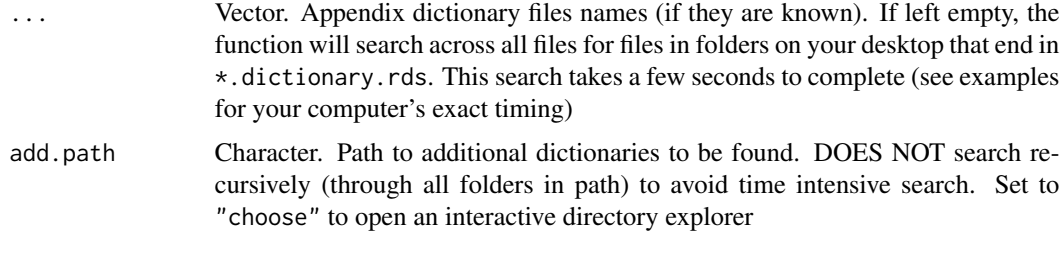

#### Value

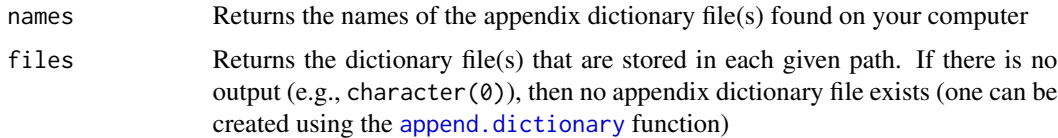

#### Author(s)

Alexander Christensen <alexpaulchristensen@gmail.com>

# See Also

[append.dictionary](#page-3-1) to create a new dictionary, [dictionaries](#page-7-1) to identify dictionaries in [SemNetDictionaries](#page-1-1), and [load.dictionaries](#page-14-1) to load multiple dictionaries

# Examples

```
# Make a dictionary
example.dictionary <- append.dictionary(c("words","are","fun"), save.location = "envir")
# Dictionary can now be found
find.dictionaries("example")
# No appendix dictionaries found
find.dictionaries()
# For your computer's timing to complete search
t0 <- Sys.time()
find.dictionaries()
Sys.time() - t\theta
```
fruits.dictionary *Fruits Dictionary*

#### Description

A database of possible fruits responses  $(n = 488)$ 

# Usage

```
data(fruits.dictionary)
```
# Format

fruits.dictionary (vector, length = 488)

# Details

To add additional fruits to the dictionary, please make an appendix dictionary ([append.dictionary](#page-3-1))

```
data("fruits.dictionary")
```
<span id="page-9-0"></span>

<span id="page-10-0"></span>fruits.moniker *Fruits Moniker*

#### Description

A database of possible fruits monikers and common spelling errors

#### Usage

```
data(fruits.moniker)
```
# Format

fruits.moniker (list, length = 39)

#### Details

To add additional fruits monikers to the database, please submit a pull request or issue to https://github.com/AlexChristensen/S

# Examples

data("fruits.moniker")

general.dictionary *General Dictionary*

# Description

A general dictionary of over 370,000 words (*n* = 370,103) derived from [https://github.com/dwyl/engl](https://github.com/dwyl/english-words)ish[words.](https://github.com/dwyl/english-words) All punctuation have been removed.

# Usage

```
data(general.dictionary)
```
# Format

general.dictionary (vector, length = 370103)

#### Details

To add additional words to the dictionary, please make an appendix dictionary ([append.dictionary](#page-3-1))

#### Examples

data("general.dictionary")

<span id="page-11-0"></span>

# Description

A database of possible good synonym responses (*n* = 284) To add additional good synonyms to the dictionary, please make an appendix dictionary ([append.dictionary](#page-3-1))

# Usage

```
data(good.dictionary)
```
# Format

good.dictionary (vector, length = 284)

# Examples

```
data("good.dictionary")
```
good.moniker *'Good' Moniker*

# Description

A database of possible good monikers and common spelling errors

#### Usage

data(good.moniker)

#### Format

```
good.moniker (list, length = 4)
```
# Details

To add additional good monikers to the database, please submit a pull request or issue to https://github.com/AlexChristensen/S

# Examples

data("good.moniker")

<span id="page-12-0"></span>hot.dictionary *'Hot' Synonyms Dictionary*

# Description

A database of possible hot synonym responses (*n* = 281) To add additional hot synonyms to the dictionary, please make an appendix dictionary ([append.dictionary](#page-3-1))

# Usage

```
data(hot.dictionary)
```
# Format

hot.dictionary (vector, length = 281)

#### Examples

data("hot.dictionary")

hot.moniker *Hot Moniker*

# Description

A database of possible hot monikers and common spelling errors

# Usage

data(hot.moniker)

# Format

hot.moniker (list, length = 15)

# Details

To add additional hot monikers to the database, please submit a pull request or issue to https://github.com/AlexChristensen/Se

# Examples

data("hot.moniker")

<span id="page-13-1"></span><span id="page-13-0"></span>hunspell.dictionary *hunspell Dictionary*

# Description

A general dictionary of over 62,000 words from the hunspell dictionary derived from [http://wordlist.aspell.net/dicts/.](http://wordlist.aspell.net/dicts/)

#### Usage

```
data(hunspell.dictionary)
```
# Format

hunspell.dictionary (vector, length = 62893)

# Details

To add additional words to the dictionary, please make an appendix dictionary ([append.dictionary](#page-3-1))

#### Examples

```
data("hunspell.dictionary")
```
jobs.dictionary *Jobs Dictionary*

# Description

A database of possible jobs and related words  $(n = 1471)$ 

#### Usage

```
data(jobs.dictionary)
```
# Format

```
jobs.dictionary (vector, length = 1471)
```
# Details

To add additional jobs to the dictionary, please make an appendix dictionary ([append.dictionary](#page-3-1))

# Examples

data("jobs.dictionary")

<span id="page-14-0"></span>jobs.moniker *Jobs Moniker*

# Description

A database of possible jobs monikers and common spelling errors

# Usage

data(jobs.moniker)

# Format

jobs.moniker (list, length = 117)

# Details

To add additional jobs monikers to the database, please submit a pull request or issue to https://github.com/AlexChristensen/S

#### Examples

data("jobs.moniker")

<span id="page-14-1"></span>load.dictionaries *Load Dictionaries*

# Description

A wrapper function to load dictionaries into the 'SemNetCleaner' package. Searches for dictionaries in R's global environment, the [SemNetDictionaries](#page-1-1) package, and on your computer. Outputs a unique word list that is combined from all dictionaries entered in the dictionary argument

#### Usage

```
load.dictionaries(..., add.path = NULL)
```
#### Arguments

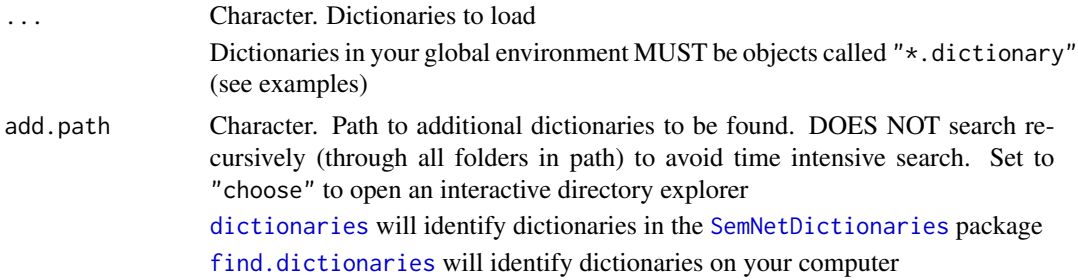

#### Value

Returns a vector of unique words that have been combined and alphabetized from the specified dictionaries

#### Author(s)

Alexander Christensen <alexpaulchristensen@gmail.com>

# Examples

```
# Find dictionaries to load
dictionaries()
# Load "animals" dictionary
load.dictionaries("animals")
# Create a dictionary
new.dictionary <- append.dictionary("words", "are", "fun")
# Load created dictionary
load.dictionaries("new")
# Load animals and new dictionary
load.dictionaries("animals", "new")
# Single letter dictionary
load.dictionaries("d")
# Multiple letters dictionary
load.dictionaries("a", "d")
# Category and letters dictionary
load.dictionaries("animals", "a")
```
load.monikers *Load Monikers*

#### Description

A wrapper function to load monikers into the 'SemNetCleaner' package. Searches for monikers in R's [SemNetDictionaries](#page-1-1) package. Outputs a unique word list that is combined from all dictionaries entered in the moniker argument

#### Usage

load.monikers(moniker, vector = TRUE)

<span id="page-15-0"></span>

#### <span id="page-16-0"></span>Arguments

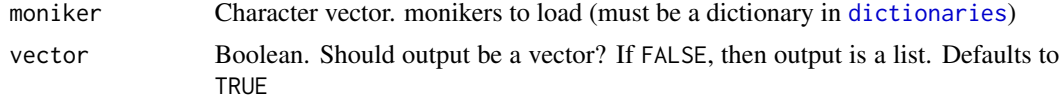

# Value

Returns a vector of unique words that have been combined and alphabetized from the specified monikers

#### Author(s)

Alexander Christensen <alexpaulchristensen@gmail.com>

# Examples

```
#find dictionaries to load
dictionaries()
```
#load "animals" monikers load.monikers("animals")

```
most_common.dictionary
```
*Most Common Dictionary*

# Description

A general dictionary of 10,000 of the most common U.S. English words derived from [https://github.c](https://github.com/first20hours/google-10000-english)om/first20hours/google-[10000-english.](https://github.com/first20hours/google-10000-english)

#### Usage

```
data(most_common.dictionary)
```
#### Format

most\_common.dictionary (vector, length = 9329)

# Details

To add additional words to the dictionary, please make an appendix dictionary ([append.dictionary](#page-3-1))

```
data("most_common.dictionary")
```
<span id="page-17-0"></span>stop\_words.dictionary *Stop Words Dictionary*

#### Description

A selection of stop words that can be removed from semantic responses  $(n = 56)$ 

#### Usage

```
data(stop_words.dictionary)
```
# Format

stop\_words.dictionary (vector, length = 56)

# Details

To add additional animals to the dictionary, please make an appendix dictionary ([append.dictionary](#page-3-1))

#### Examples

data("stop\_words.dictionary")

vegetables.dictionary *Vegetables Dictionary*

# Description

A database of possible vegetables responses  $(n = 284)$ 

#### Usage

```
data(vegetables.dictionary)
```
# Format

```
vegetables.dictionary (vector, length = 284)
```
#### Details

To add additional vegetables to the dictionary, please make an appendix dictionary ([append.dictionary](#page-3-1))

```
data("vegetables.dictionary")
```
<span id="page-18-0"></span>vegetables.moniker *Vegetables Moniker*

# Description

A database of possible vegetables monikers and common spelling errors

# Usage

```
data(vegetables.moniker)
```
# Format

vegetables.moniker (list, length = 35)

# Details

To add additional vegetables monikers to the database, please submit a pull request or issue to <https://github.com/AlexChristensen/SemNetDictionaries>

# Examples

data("vegetables.moniker")

# <span id="page-19-0"></span>Index

∗ datasets animals.dictionary, [3](#page-2-0) animals.moniker, [3](#page-2-0) brit2us, [6](#page-5-0) coca.dictionary, [6](#page-5-0) coca.moniker, [7](#page-6-0) cocaspell.dictionary, [7](#page-6-0) cocaspell.moniker, [8](#page-7-0) fruits.dictionary, [10](#page-9-0) fruits.moniker, [11](#page-10-0) general.dictionary, [11](#page-10-0) good.dictionary, [12](#page-11-0) good.moniker, [12](#page-11-0) hot.dictionary, [13](#page-12-0) hot.moniker, [13](#page-12-0) hunspell.dictionary, [14](#page-13-0) jobs.dictionary, [14](#page-13-0) jobs.moniker, [15](#page-14-0) most\_common.dictionary, [17](#page-16-0) stop\_words.dictionary, [18](#page-17-0) vegetables.dictionary, [18](#page-17-0) vegetables.moniker, [19](#page-18-0)

animals.dictionary, [3](#page-2-0) animals.moniker, [3](#page-2-0) append.dictionary, *[3](#page-2-0)*, [4,](#page-3-0) *[6,](#page-5-0) [7](#page-6-0)*, *[9–](#page-8-0)[14](#page-13-0)*, *[17,](#page-16-0) [18](#page-17-0)*

brit2us, [6](#page-5-0)

coca.dictionary, [6,](#page-5-0) *[7](#page-6-0)* coca.moniker, [7](#page-6-0) cocaspell.dictionary, [7](#page-6-0) cocaspell.moniker, [8](#page-7-0)

dictionaries, *[5](#page-4-0)*, [8,](#page-7-0) *[10](#page-9-0)*, *[15](#page-14-0)*, *[17](#page-16-0)*

find.dictionaries, *[5](#page-4-0)*, *[9](#page-8-0)*, [9,](#page-8-0) *[15](#page-14-0)* fruits.dictionary, [10](#page-9-0) fruits.moniker, [11](#page-10-0)

general.dictionary, [11](#page-10-0)

good.dictionary, [12](#page-11-0) good.moniker, [12](#page-11-0)

hot.dictionary, [13](#page-12-0) hot.moniker, [13](#page-12-0) hunspell.dictionary, *[7](#page-6-0)*, [14](#page-13-0)

jobs.dictionary, [14](#page-13-0) jobs.moniker, [15](#page-14-0)

load.dictionaries, *[10](#page-9-0)*, [15](#page-14-0) load.monikers, [16](#page-15-0)

most\_common.dictionary, [17](#page-16-0)

```
saveRDS, 5
SemNetDictionaries, 2, 4, 5, 8, 10, 15, 16
SemNetDictionaries
        (SemNetDictionaries-package), 2
SemNetDictionaries-package, 2
stop_words.dictionary, 18
```
vegetables.dictionary, [18](#page-17-0) vegetables.moniker, [19](#page-18-0)